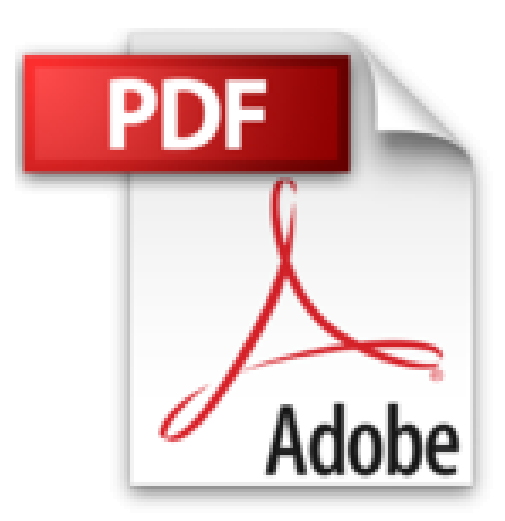

## **Guide de l'administrateur Windows Server 2008**

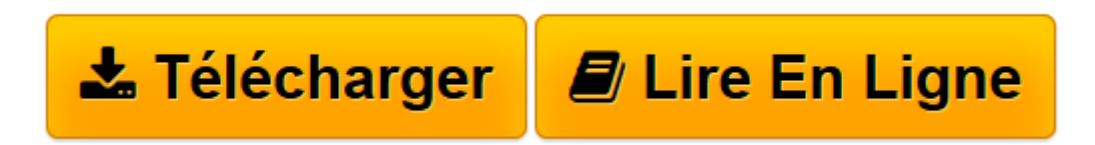

[Click here](http://bookspofr.club/fr/read.php?id=2100518291&src=fbs) if your download doesn"t start automatically

## **Guide de l'administrateur Windows Server 2008**

William Stanek

**Guide de l'administrateur Windows Server 2008** William Stanek

**[Télécharger](http://bookspofr.club/fr/read.php?id=2100518291&src=fbs)** [Guide de l'administrateur Windows Server 2008 ...pdf](http://bookspofr.club/fr/read.php?id=2100518291&src=fbs)

**[Lire en ligne](http://bookspofr.club/fr/read.php?id=2100518291&src=fbs)** [Guide de l'administrateur Windows Server 20 ...pdf](http://bookspofr.club/fr/read.php?id=2100518291&src=fbs)

## **Téléchargez et lisez en ligne Guide de l'administrateur Windows Server 2008 William Stanek**

## 656 pages

Présentation de l'éditeur

Ce guide constitue la référence pratique indispensable dont vous avez besoin au quotidien pour administrer Windows Server 2008.11 vous apportera des procédures pratiques instantanées pour couvrir toutes les tâches habituelles avec une productivité maximale. Par ses tableaux de synthèse, ses listes récapitulatives, ses instructions à suivre pas à pas, ce guide vous fera gagner du temps et vous rendra plus efficace quelle que soit la tâche que vous avez à mener à bien ! D'un format convivial, il vous suivra dans tous les déplacements. Principaux sujets traités : Configurer les rôles de serveur et déployer Windows Server 2008. Configurer et maintenir Active Directorye. Créer des comptes d'utilisateurs et de groupes, contrôler les droits et les autorisations. Gérer les systèmes de fichiers, les lecteurs et les batteries RAID. Configurer la gestion de réseau TCP/IP, ainsi que les clients et les serveurs DHCP et DNS. Dépanner les imprimantes et les serveurs d'impression. Analyser et optimiser les performances du réseau. Préparer un plan de récupération d'urgence, sauvegarder et restaurer les serveurs. Biographie de l'auteur

William R. Stanek possède une expérience de plus de 20 ans dans le domaine de la gestion des systèmes avancés et de la programmation avancée. Il a écrit plus de 65 ouvrages, dont plusieurs ont été récompensés, parmi lesquels on trouvele Guide de l'Administrateur IIS 7.0. Il est l'auteur de plusieurs ouvrages de la série Guide de l'Administrateur.

Download and Read Online Guide de l'administrateur Windows Server 2008 William Stanek #U4KF7W85CGN

Lire Guide de l'administrateur Windows Server 2008 par William Stanek pour ebook en ligneGuide de l'administrateur Windows Server 2008 par William Stanek Téléchargement gratuit de PDF, livres audio, livres à lire, bons livres à lire, livres bon marché, bons livres, livres en ligne, livres en ligne, revues de livres epub, lecture de livres en ligne, livres à lire en ligne, bibliothèque en ligne, bons livres à lire, PDF Les meilleurs livres à lire, les meilleurs livres pour lire les livres Guide de l'administrateur Windows Server 2008 par William Stanek à lire en ligne.Online Guide de l'administrateur Windows Server 2008 par William Stanek ebook Téléchargement PDFGuide de l'administrateur Windows Server 2008 par William Stanek DocGuide de l'administrateur Windows Server 2008 par William Stanek MobipocketGuide de l'administrateur Windows Server 2008 par William Stanek EPub **U4KF7W85CGNU4KF7W85CGNU4KF7W85CGN**